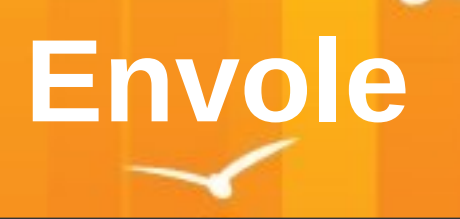

# **ENVOLE**

## **Les Sites Web**

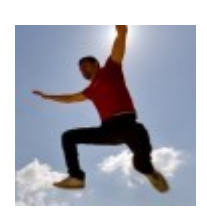

<http://www.ent-envole.com/> Site tourné vers les Usages Cible = Etablissement Scolaire

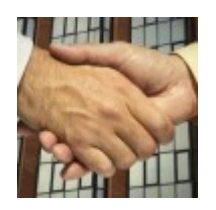

<https://envole.ac-dijon.fr/> Site tourné vers la Technique et la communication autour de la mutualisation Cible = Mutualisation & Admin Envole

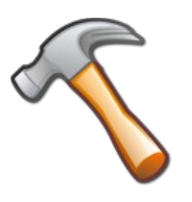

<http://dev-eole.ac-dijon.fr/projects/envole> Site tourné vers le suivi des évolutions et des anomalies Cible = Développeur & Admin Envole

## **LA MUTUALISATION**

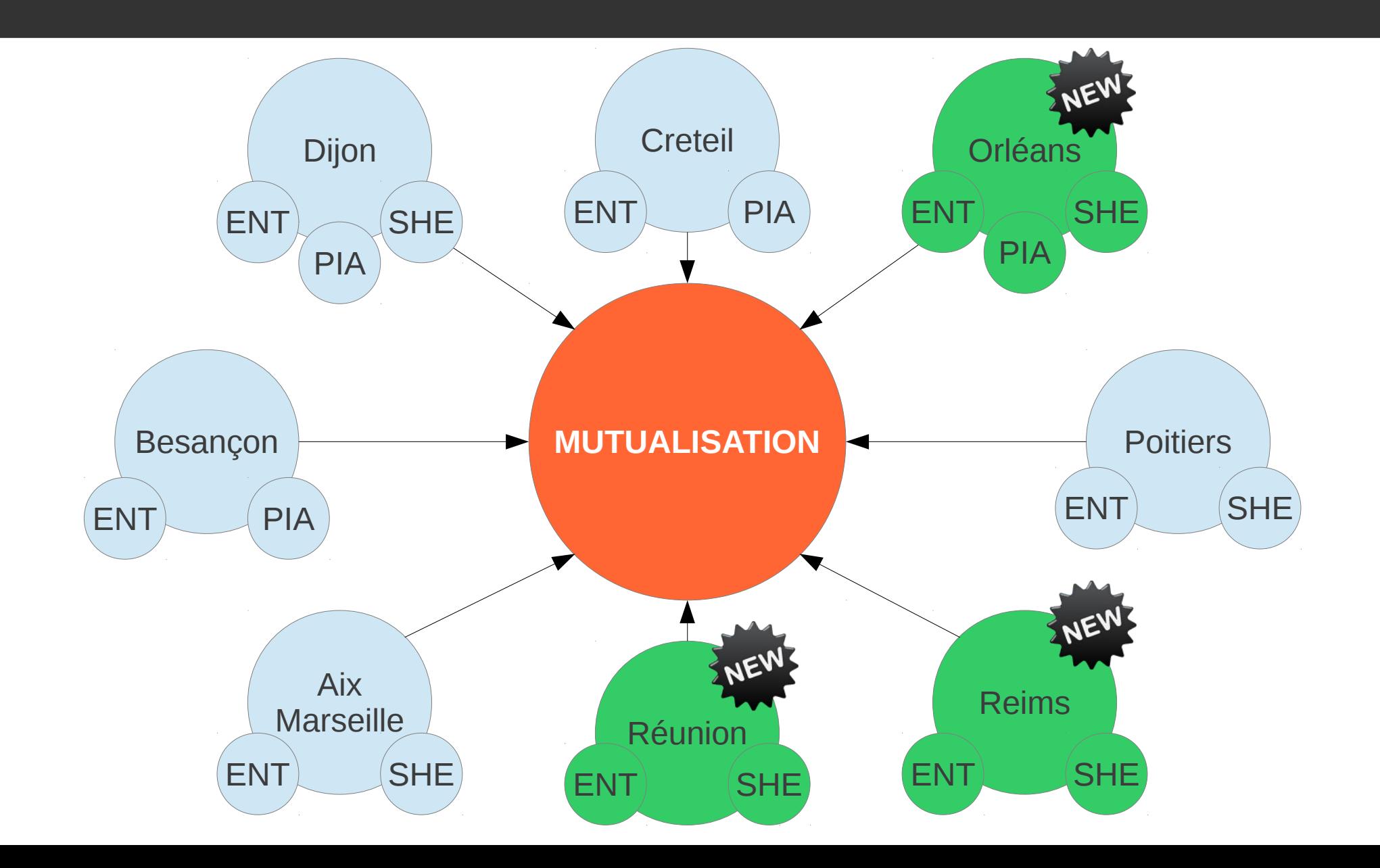

## **ACADEMIES UTILISATRICES d'ENVOLE**

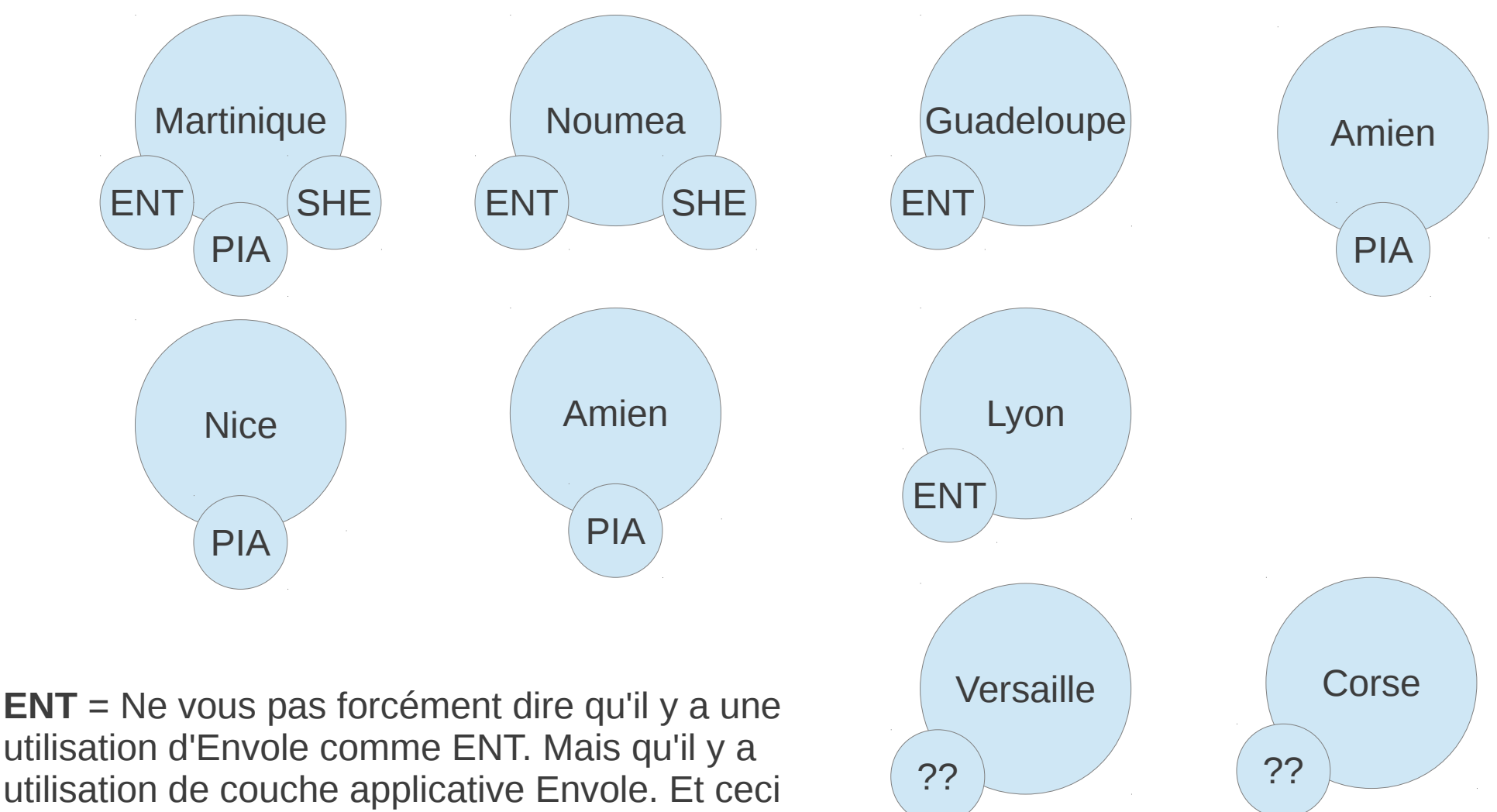

pas forcement de façon systèmatique

## **ORGANISATION**

- 2 COPIL le 16/10/2012 & le 16/10/2013
- 4 Comités Chef de Projet
- 30 Comités Opérationnels
- Listes de Diffusion avec l'ensemble des Acteurs
- Construction de 2 sites
- Construction d'une Cartographie Envole
- Définition du périmètre Applicatif Envole
- Mise en place des Référents Académiques
- Comptes Rendus réguliers
- Organisation des Journées Développeurs
- Organisation des J-Envole au moi de Mai
- **Rédaction de Fiches Applicatives**
- Gestion de Roadmap via Taskfreak

## **PUBLICATIONS**

- $13/07/2012 =$  Candidat 3.3.0
- **31/08/2012 = Stable 3.3.0**
- $29/10/2012 =$  Candidat 3.3.1
- **10/12/2012 = Stable 3.3.1**
- $18/02/2013 =$  Candidat 3.3.2
- **19/03/2013 = Stable 3.3.2**
- $09/04/2013 =$  Candidat 3.3.3
- **15/04/2013 = Stable 3.3.3**
- $15/05/2013 =$  Candidat 3.3.4
- **17/06/2013 = Stable 3.3.4**
- $19/07/2013 =$  Candidat 3.3.5
- **30/09/2013 = Stable 3.3.5**
- $08/10/2013 =$  Candidat 3.3.6
- $04/09/2012 =$  Candidat 2.5.4
- **13/09/2012 = Stable 2.5.4**
- $28/11/2012 =$  Candidat 2.2.5
- **10/12/2012 = Stable 2.5.5**
- $15/02/2013 =$  Candidat 2.5.6
- **19/03/2013 = Stable 2.5.6**
- $09/04/2013 =$  Candidat 2.5.7
- **15/04/2013 = Stable 2.5.7**

## **LE SOCLE ENVOLE**

#### Applications Socles

- Ajaxplorer
- Bergamote **<sup>@</sup>**
- Calendrier Evénement **。**
- CdT<sup>+</sup>
- $\bullet$  Dokuwiki $\spadesuit$
- EOP ●
- $\cdot$  FluxBB $\uparrow$
- Gepi<sup>1</sup>
- Grr
- Moodle<sup>1</sup>
- Piwigo
- $\bullet$  Piwik $\bullet$
- Posh
- Posh-Profil ●
- Owncloud **New**
- $\bullet$  Roundcube  $\bullet$
- SAP **NEW**
- Spip $\Upsilon$
- Taskfreak
- WebCalendar $\triangle$

#### Wordpress<sup>1</sup>

#### Applications Elligibles

- Etherpad  $> 7/7$
- $PMB > 6/7$
- Jappix >  $3/7$
- Trombi  $> 2/7$
- Wims  $> 1/7$
- Chamilo  $> 1/7$
- CDC > 0/7
- StatusNet >  $0/7$
- $Memo > 0/7$
- Reservation  $> 0/7$

#### Nouvelles Applications **Elligibles**

- Mahara
- **Ouestion2Anwser**
- **Iconito**

#### Applications EOLE

- GLPI<sup>U</sup>
- ecoStations
- **infoQuotas**

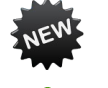

Nouveau

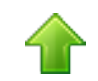

Montée de Version

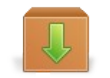

Disponible mais hors socle

### **MONTEES DE VERSION**

- **Ajaxplorer** 2.6.1 > 4.2.3
- $CdT$  4.9.0.2 > 4.9.2.7
- **Dokuwiki** 2010-11-07a > 2012-01-25a
- **Fluxbb**  $1.4.3 > 1.5.3$
- **Gepi** 1.5.5 > 1.6.3
- **Moodle** 1.9 > 2.2
- **PhpCAS** 1.2.0 > 1.3.2
- **Piwik** 0.5.4 > 1.6.0
- **Roundcube** 0.3.1 > 0.9.1
- **SpipEva**  $2.1.13 > 3.0.10$
- **Webcalendar** 1.2.0 > 1.2.4
- **Wordpress** 2.9.2 > 3.6.1

## **NOUVEAUTES**

- **Posh** = Widget xDesktop / Alertes / Spip / Wordpress / Fluxbb / Roundcube / Piwigo / Gestion des Evènements / Actualités des **Groupes**
- **Posh** = Gestion des Favoris
- **Posh** = Infos Bulles & Catégorie xDesktop
- **Posh** = Bibliothèque de Widget
- **Posh-Profil** = Nouvelle interface / Gestion des Alertes / Synchronisation Posh & Wordpress & CdT
- **Roundcube** = plugin permettant aux utilisateurs de paramétrer des boites mails secondaires
- **Owncloud**
- **Calendrier des Evènements**
- **SAP**
- **Bergamote** > Démo demain
- **EOP** > Démo demain

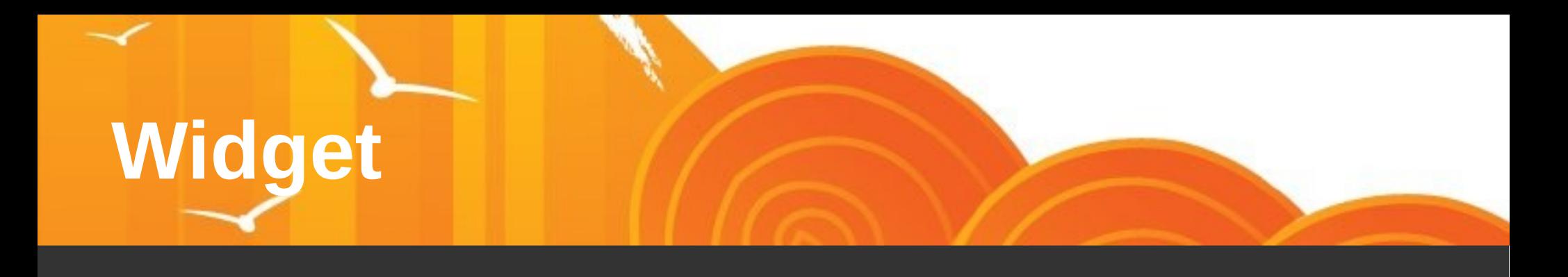

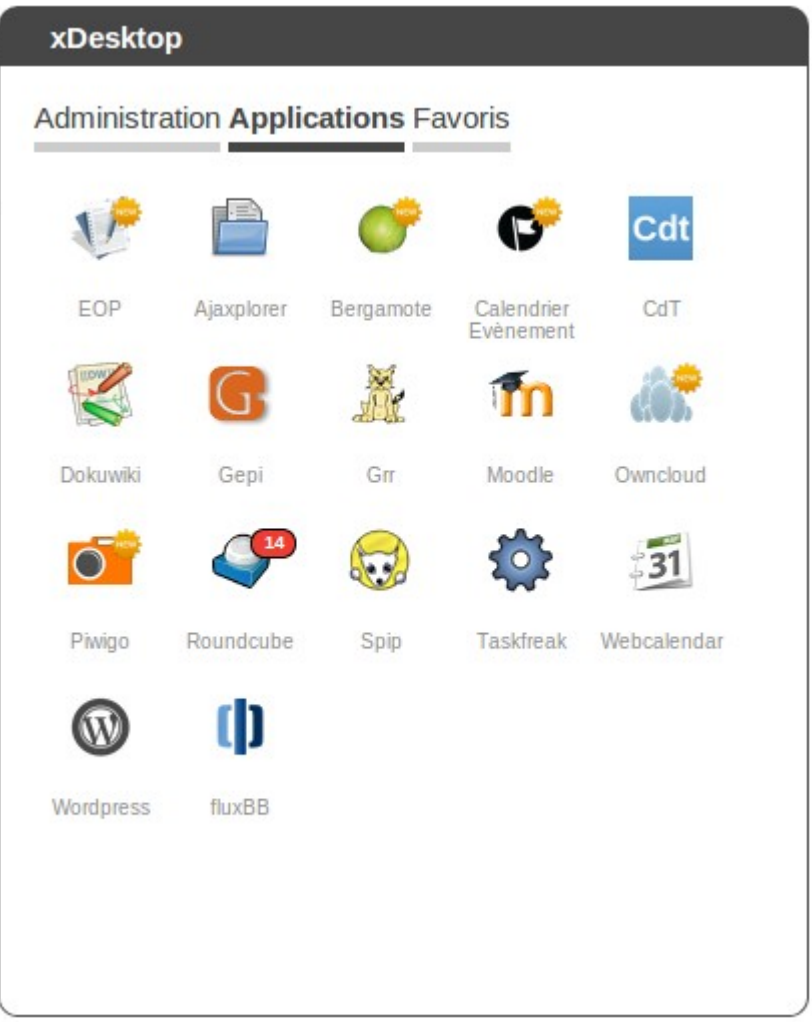

- Le xDesktop est diponible en widget
- Des drapeaux « new / info / error / warning » peuvent être placés sur les items
- Des infos sur CdT et sur Roundcube = Liste des devoirs de l'élève pour les deux prochains jours / Nombre d'emails non lus

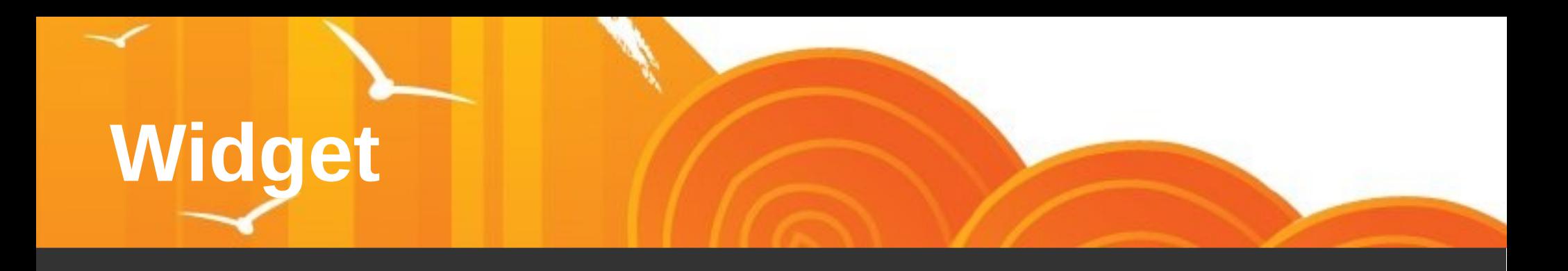

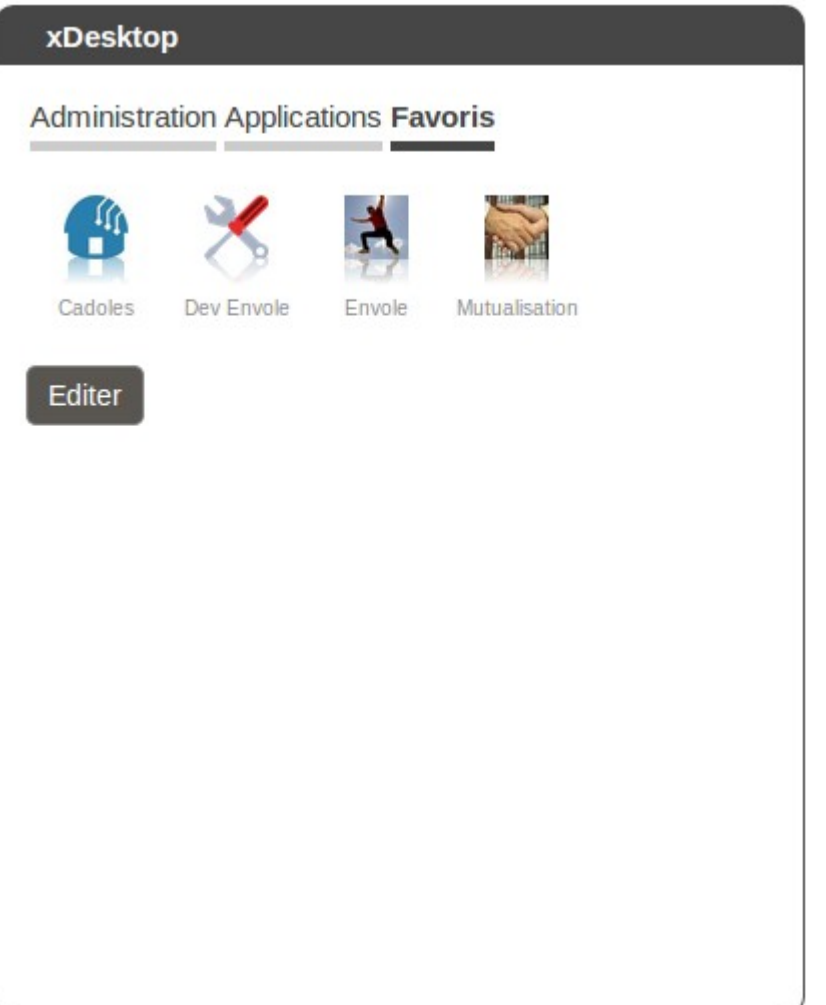

- Dans le widget xDesktop ou dans un widget à part entière
- L'utilisateur peut gérer ses propres favoris
- Dispose d'une petite bibliothèque d'icônes ou l'utilisateur peut uploader ses propres icônes

# **Widget**

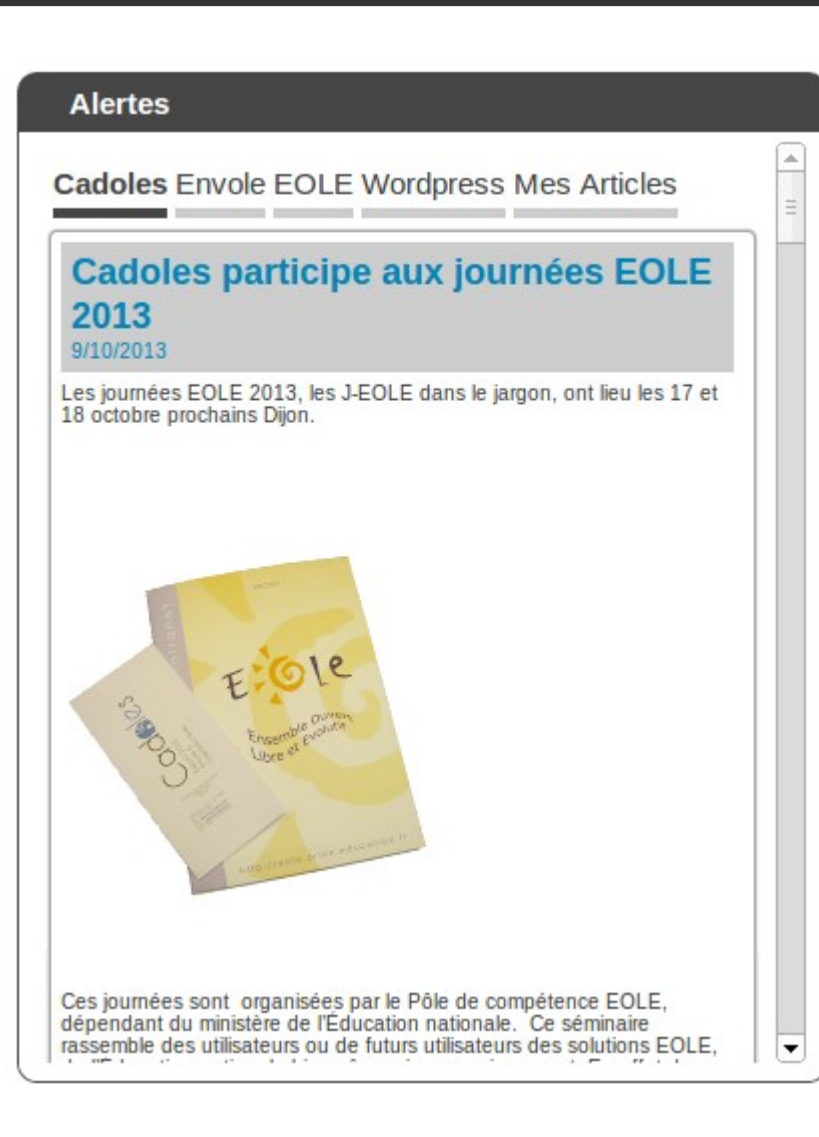

• Gestion des Alertes : possibilité d'ajouter des flux RSS / une url / des articles à un profil d'utilisateur

# **Widget**

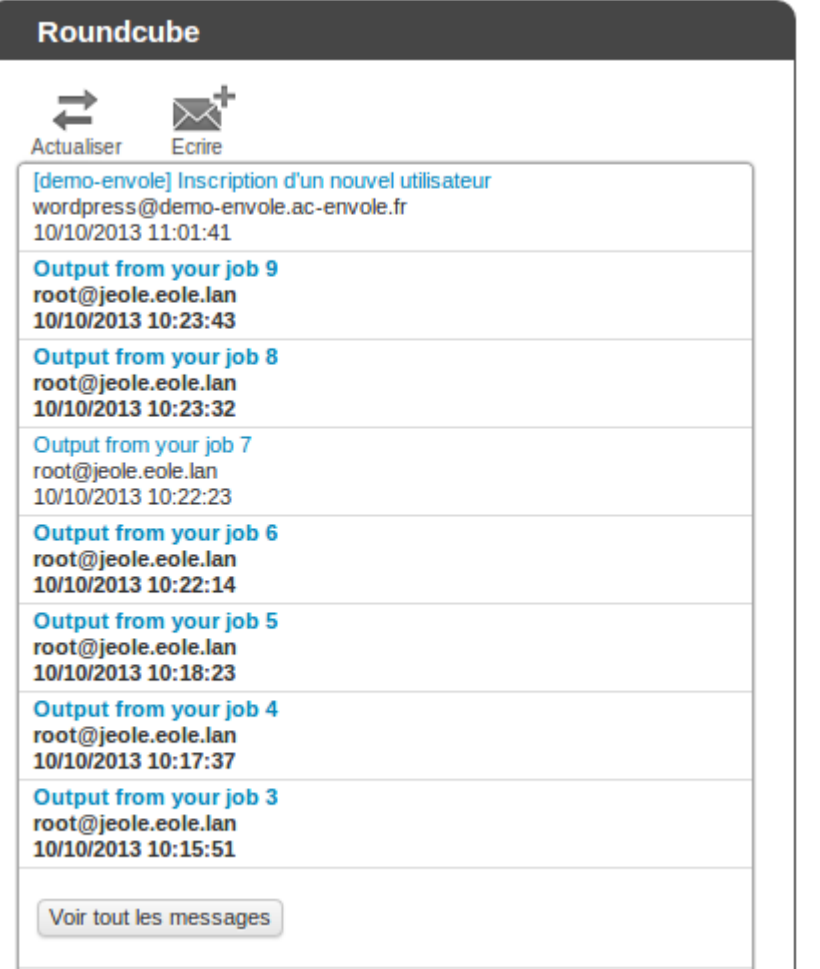

- Liste des 8 derniers emails de l'utilisateur
- Visibilité des emails lus et non lus
- Raccourcis pour écrire directement un email

## **Widget**

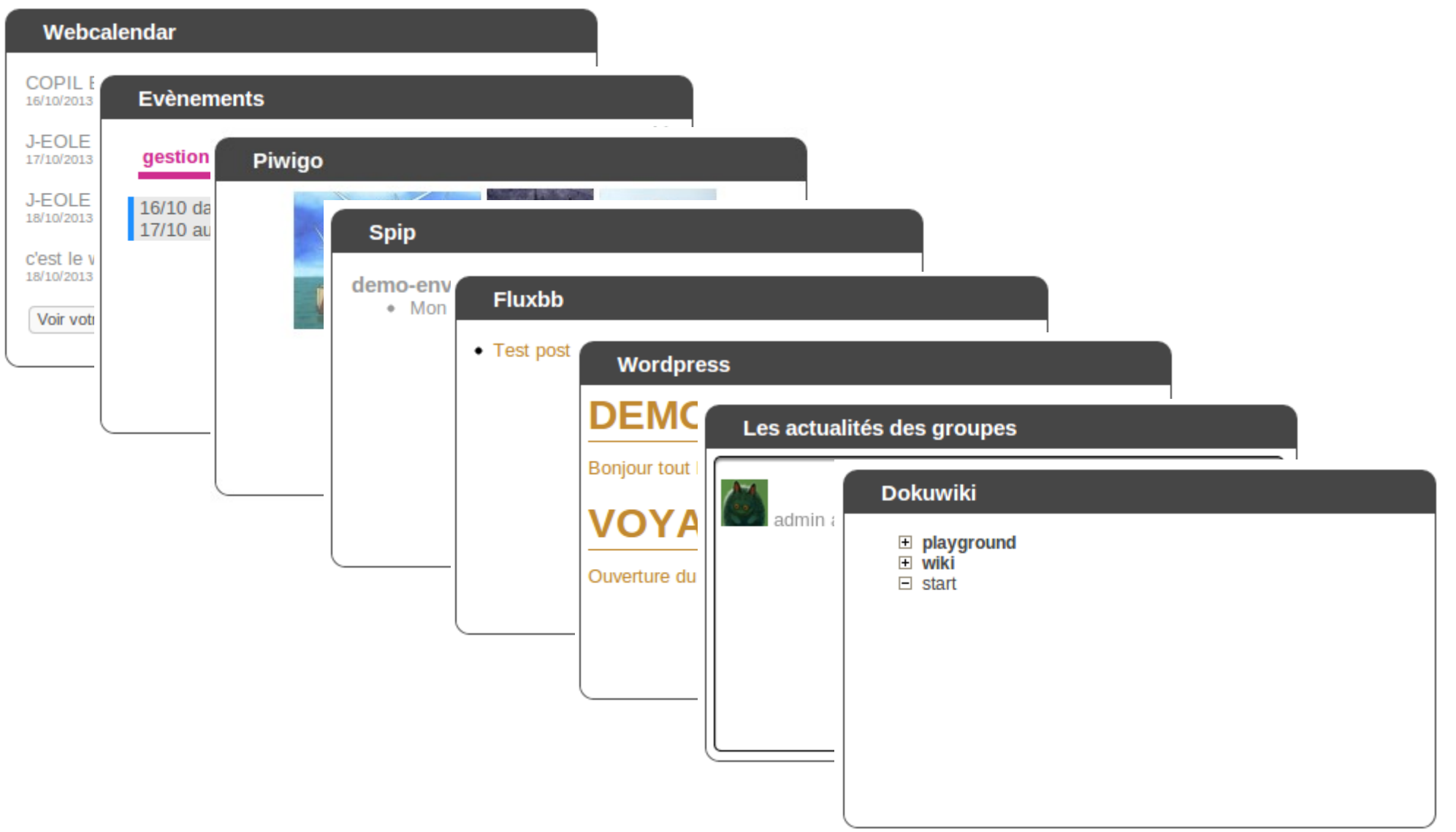

### **Migration Envole Scribe 2.4**

- De gros travaux durant cette année ont été réalisés pour standardiser les dépots Envole
- Ce qui rend leur passage en 2.4 grandement facilité
- Aujourd'hui déjà un grand nombre d'applications passe en 2.4 sans aucune modification
- Le reste des applications ont besoin d'ajustement mineur, ou sont des applications qui n'ont pas encore été standardisées

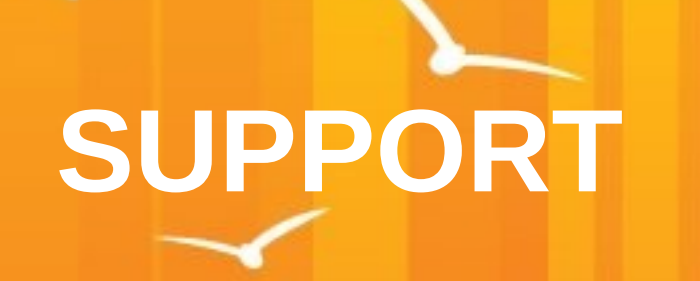

• Entre le 01/10/2012 et le 31/09/2013

Nombre de Demandes d'Évolutions Crées

#### **151**

Nombre de Demandes d'Évolutions Résolues

#### **195**

Nombre d'Anomalies Crées

#### **179**

Nombre d'Anomalies Résolues

#### **211**

## **PROCHAINE ROADMAP > Mars 2014**

- PAE
	- Finaliser widget Dokuwiki et CdT. D'autres widget ? Si oui lesquels ?
- Montée de Version Moodle
	- Attention problème avec migration  $2.2 \leq 2.3$
- Montée de Version CdT
- Meta-Paquet Envole
	- Faire un paquet qui installe l'ensemble des applications socles
	- Travailler sur la première installation d'Envole : afin de proposer quelque chose de plus directement utilisable par les établissements
- **Owncloud** 
	- Des évolutions à faire sur le paquet en cours ?
- Packaging Etherpad
	- nous avons déjà commencé à packagé l'application
- **Statistique** 
	- Montée de version de Piwik
	- Sonde Piwik plus détaillé et dans l'ensemble des applications du socles Envole
	- Piwik centralisé dans l'académie
	- Piwik centralisé nationale
- Poursuivre le packaging des Applications votées lors des J-Envole
	- PMB (4 académies sur 7)
	- Trombi (2 académies sur 7)
- Intégrer / Améliorer l'application de la Réunion permettant la gestion des connecteurs